## **MCD y mcm**

1.- Halla todos los divisores de los números que se indican en la columna de la izquierda, señala en la columna central los divisores comunes y en la de la derecha señala el mayor de esos divisores comunes, es decir, el máximo común divisor (MCD):

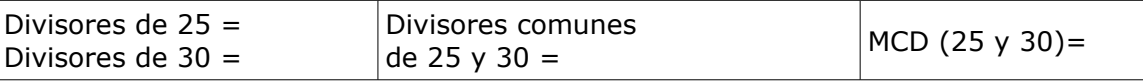

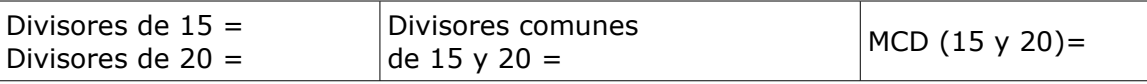

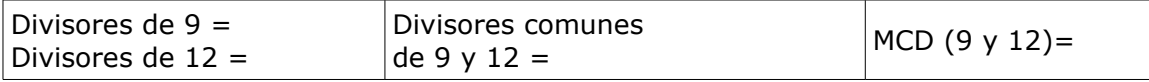

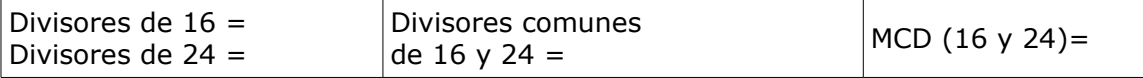

2.- Halla bastantes múltiplos de los números que se indican en la columna de la izquierda, señala en la columna central 5 múltiplos comunes y en la de la derecha señala el menor de los múltiplos comunes, es decir, el mínimo común múltiplo (mcm):

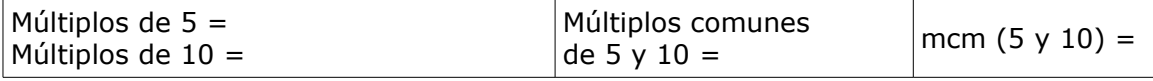

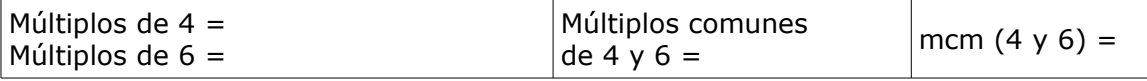

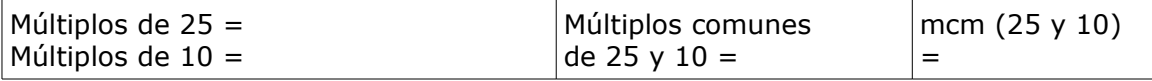

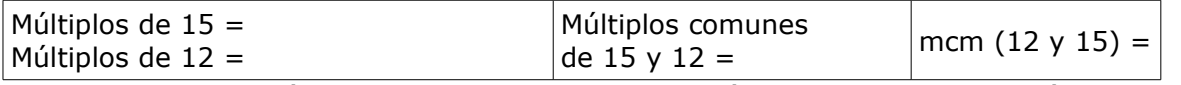

3.- Escribe 10 múltiplos de cada uno de los números y coloca un círculo sobre los múltiplos comunes de ambos y, señala el mcm:

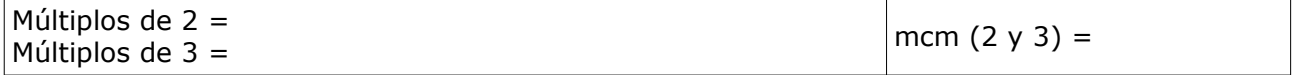

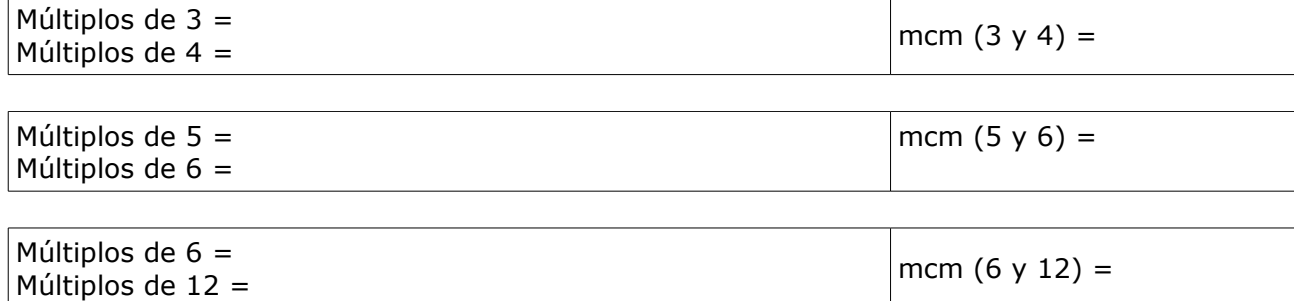

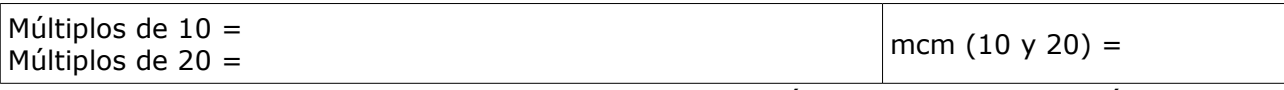

4.- Escribe los divisores de cada uno de los números y coloca un círculo sobre los divisores comunes de ambos y, señala el MCD:

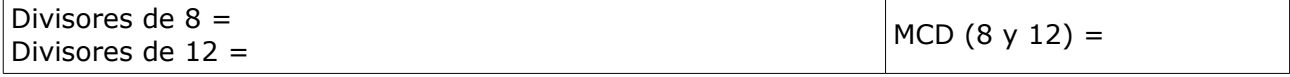

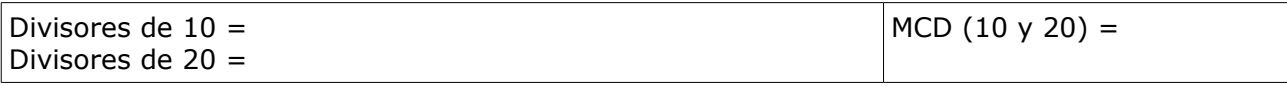

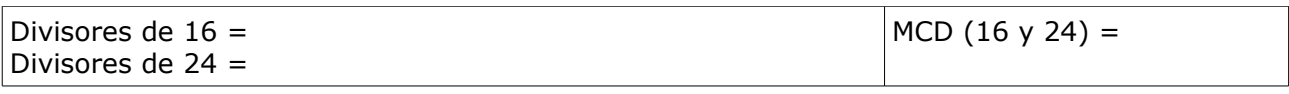

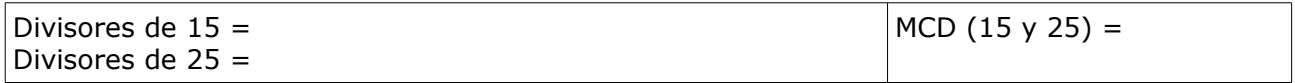

5.- En la columna izquierda de la tabla se muestra la descomposición en el producto en factores de los números que se indican, debes calcular con esos datos el mcm y el MCD de esos números:

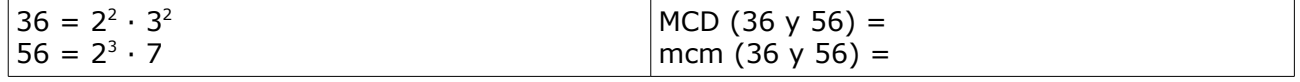

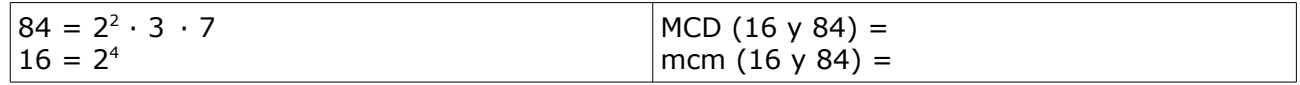

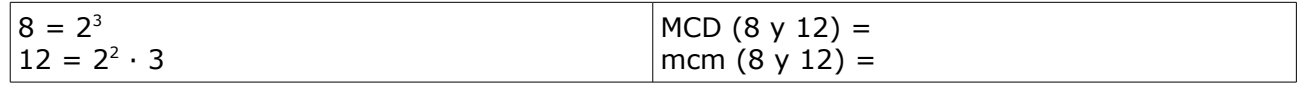

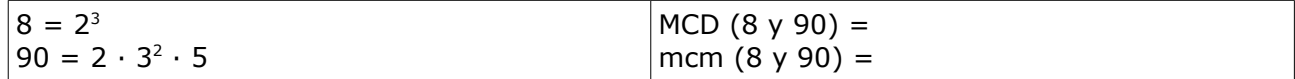

6.- En la columna izquierda de la tabla se muestra la descomposición en factores de los números que se indican, debes calcular con esos datos el mcm y el MCD de esos números:

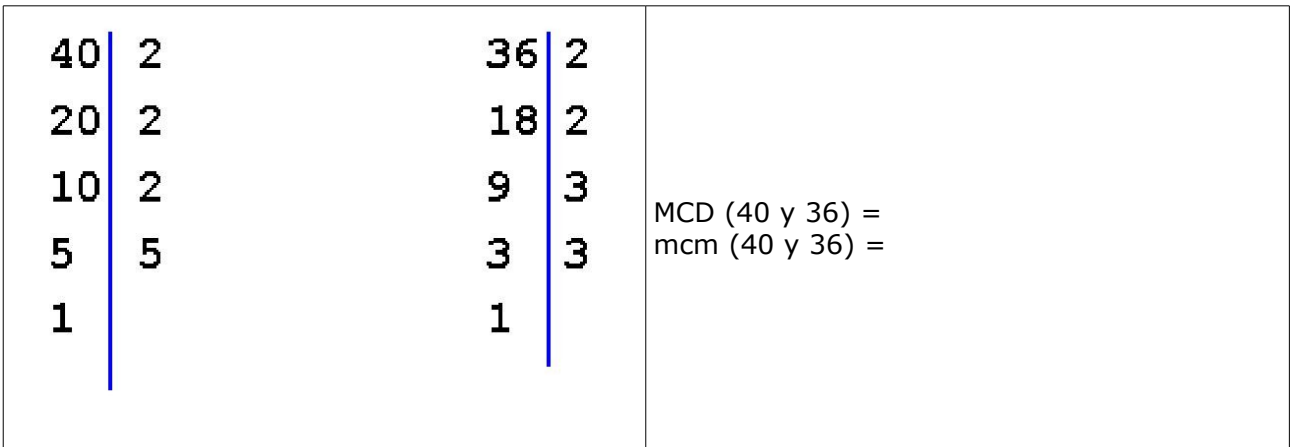

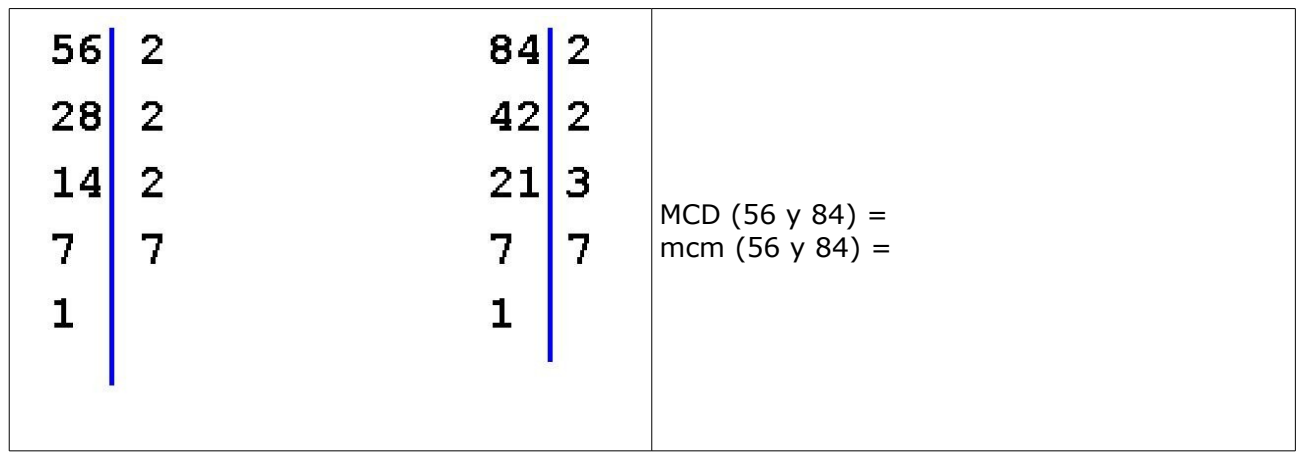

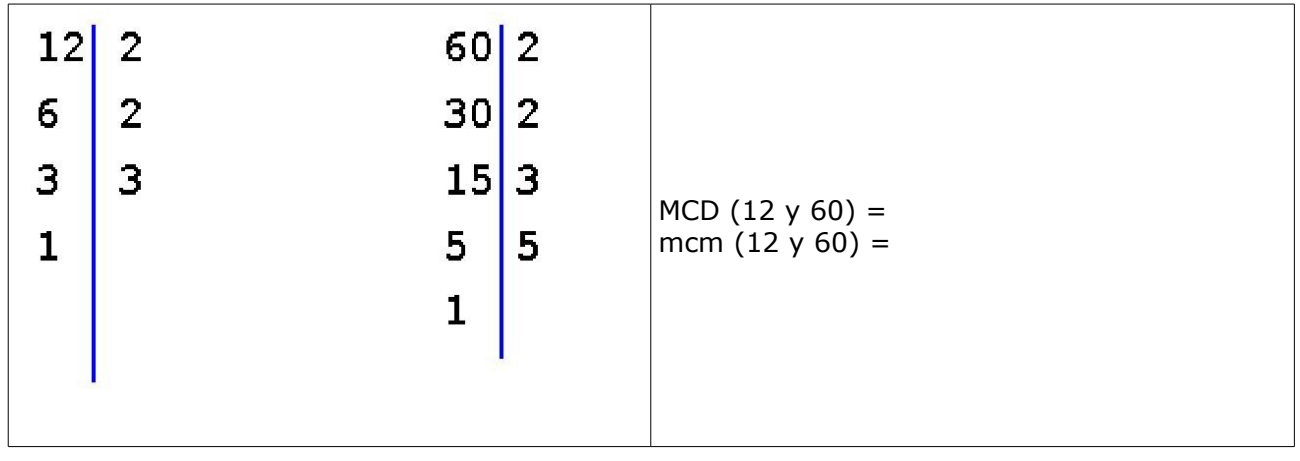

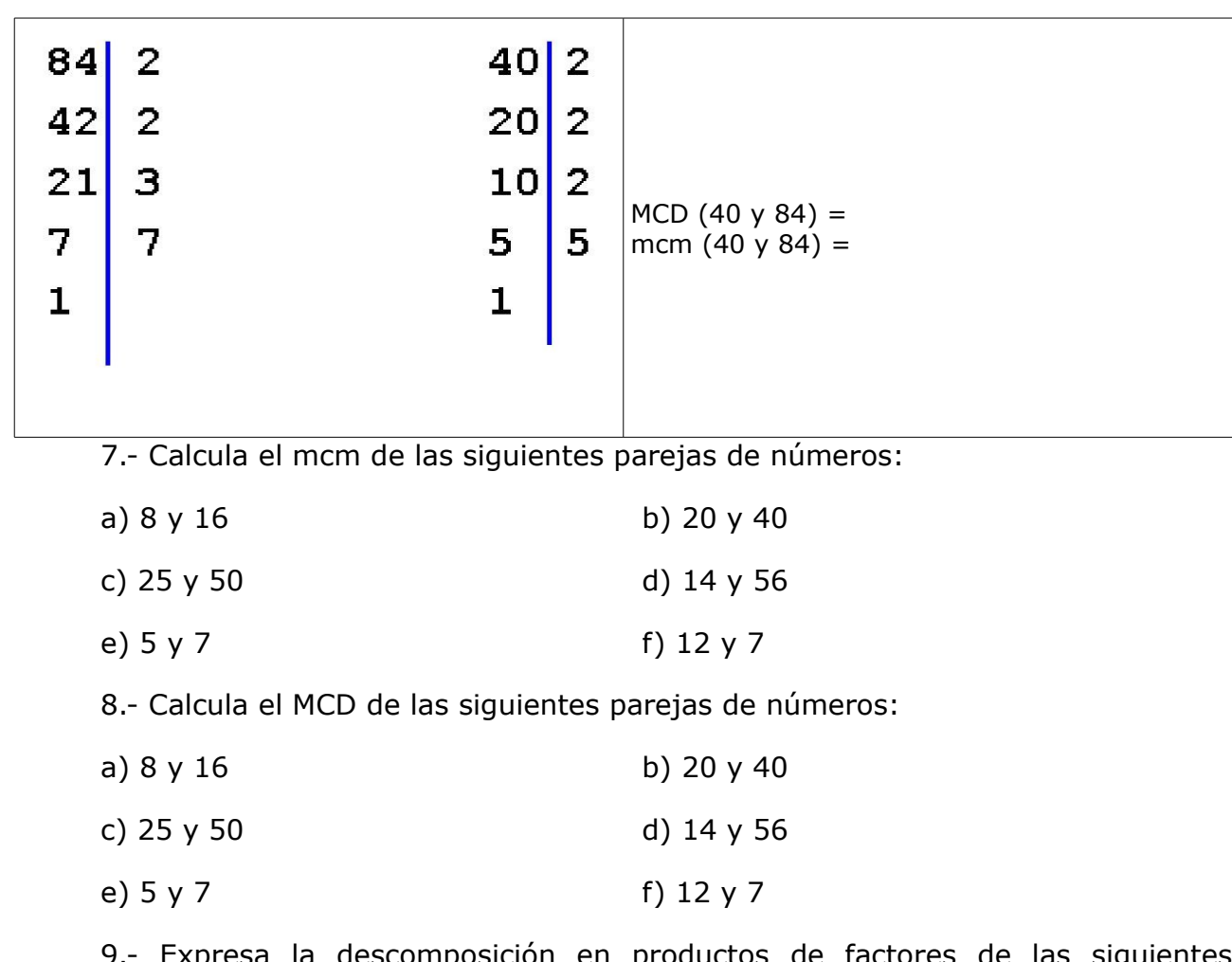

9.- Expresa la descomposición en productos de factores de las siguientes parejas de números. Expresa y calcula el mcm y el MCD de ambos:

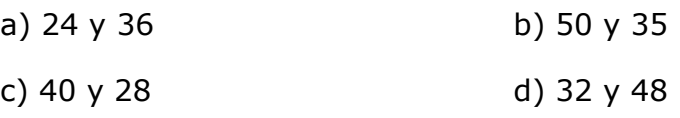